## Dell ™ OptiPlex ™ 380

## Informations sur l'installation et les fonctionnalités

## Mini-tour : vues avant et arrière

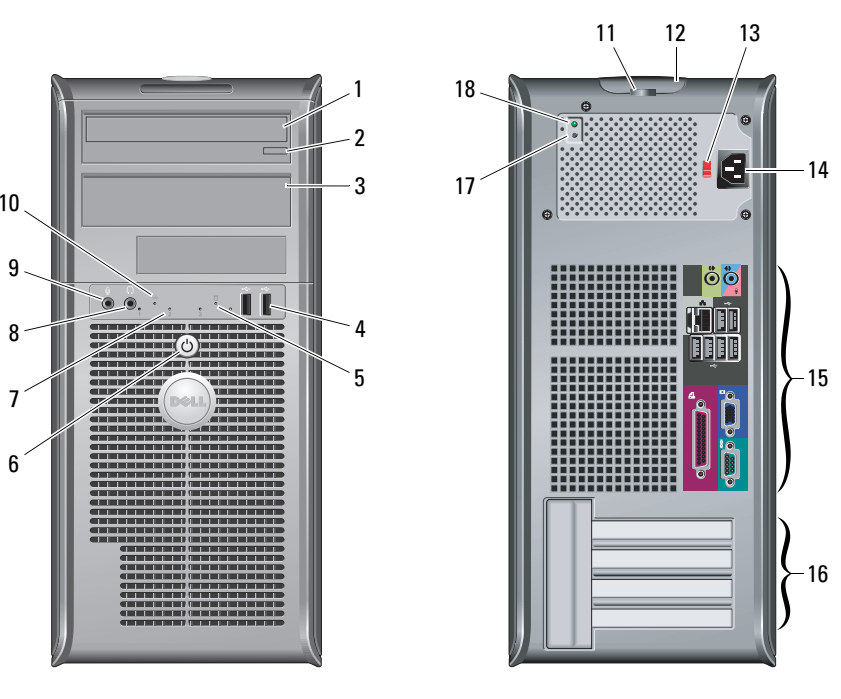

REMARQUE : Le sélecteur de tension est uniquement disponible pour les alimentations non EPA.

# **A propos des avertissements**<br> $\hat{\wedge}$  AVERTISSEMENT : Un AVERTISSEMENT indique

un risque d'endommagement du matériel, de blessure corporelle ou de mort.

- 1lecteur optique
- 2bouton d'éjection du lecteur optique
- 3panneau du lecteur optique
- 4connecteurs USB2.0 (2)
- 5voyant d'activité du lecteur
- 6 bouton d'alimentation, voyant d'alimentation
- 7voyants de diagnostic (4)
- 8prise casque
- 9connecteur de microphone
- 10voyant d'intégrité de la liaison
- 11anneau pour cadenas
- 12 loquet de verrouillage du capot et logement du câble de sécurité
- 13 commutateur de sélection de tension
- 14connecteur du câble d'alimentation
- 15connecteurs du panneau arrière
- 16 emplacements pour cartes d'extension (4)
- 17 bouton de diagnostic du bloc d'alimentation
- 18 voyant de diagnostic du bloc d'alimentation

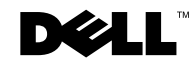

Modèles : séries DCSM1F, DCNE1F et DCCY1F.

Mars 2010

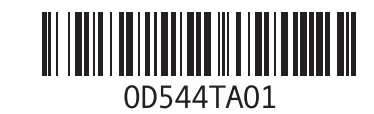

### Ordinateur de bureau : vues avant et arrière

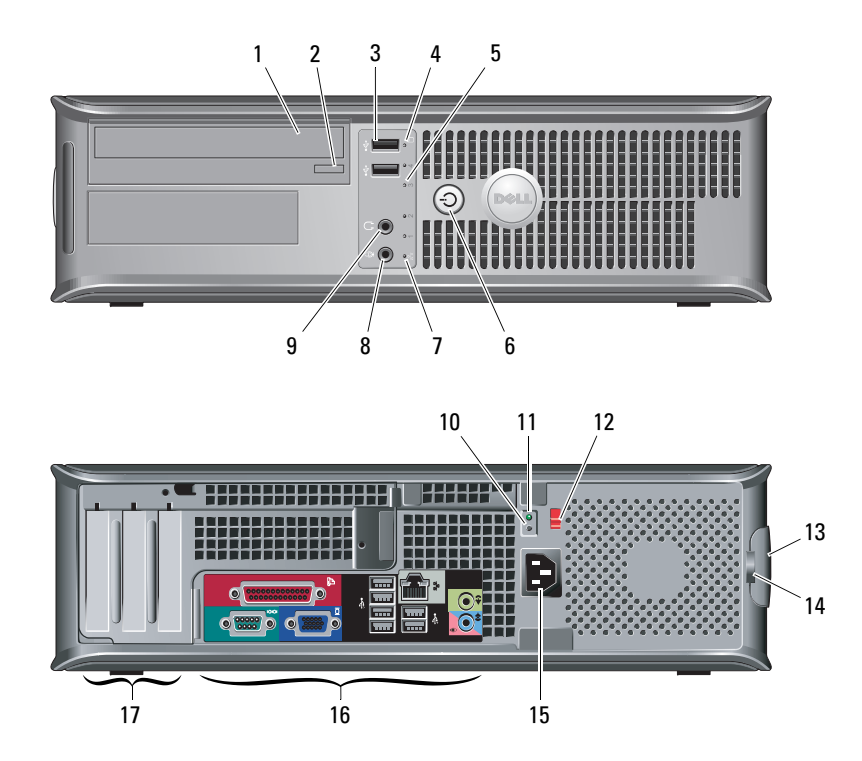

REMARQUE : Le sélecteur de tension est uniquement disponible pour les Ø

- 1 lecteur optique
- 2 bouton d'éjection du lecteur optique
- 3 connecteurs USB2.0 (2)
- 4voyant d'activité du lecteur
- 5voyants de diagnostic (4)
- 6 bouton d'alimentation, voyant d'alimentation
- 7 voyant d'intégrité de la liaison
- 8connecteur de microphone
- 9 prise casque
- 10 bouton de diagnostic du bloc d'alimentation
- 11 voyant de diagnostic du bloc d'alimentation
- 12 commutateur de sélection de tension
- 13 loquet de verrouillage du capot et logement pour câble
- 14 anneau pour cadenas
- 15 connecteur du câble d'alimentation
- 16connecteurs du panneau arrière
- 17logements de carte d'extension (3)

#### Format compact : vues avant et arrière

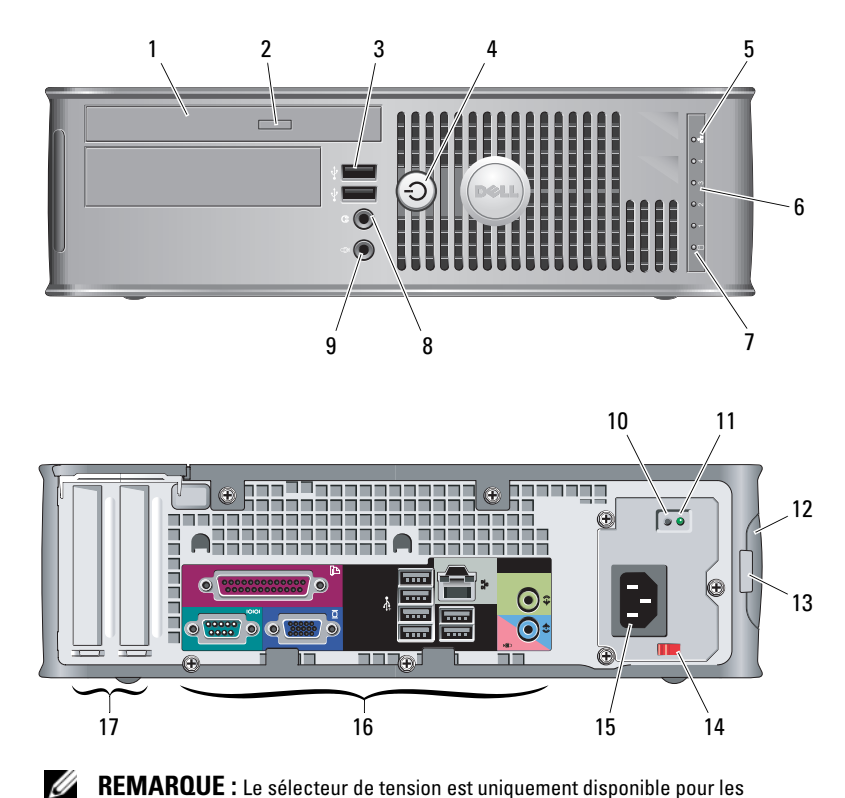

REMARQUE : Le sélecteur de tension est uniquement disponible pour les

- 1 lecteur optique
- 2 bouton d'éjection du lecteur optique
- 3connecteurs USB2.0 (2)
- 4 bouton d'alimentation, voyant d'alimentation
- 5 voyant d'intégrité de la liaison
- 6voyants de diagnostic (4)
- 7voyant d'activité du lecteur
- 8prise casque
- 9 connecteur de microphone
- 10 bouton de diagnostic du bloc d'alimentation
- 11 voyant de diagnostic du bloc d'alimentation
- 12 loquet de verrouillage du capot et logement pour câble
- 13 anneau pour cadenas
- 14commutateur de sélection de tension
- 15connecteur du câble d'alimentation
- 16connecteurs du panneau arrière
- 17 emplacements pour cartes d'extension (2)

### Formats mini-tour, ordinateur de bureau et compact : panneau arrière

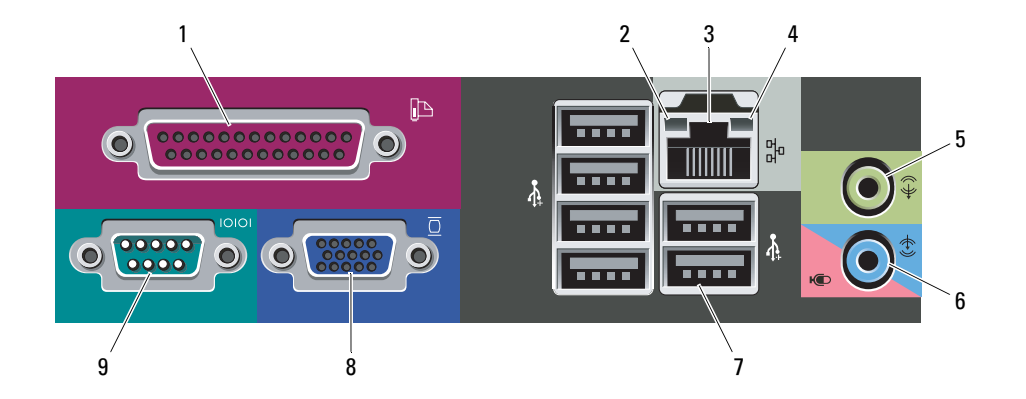

- 1 connecteur parallèle
- 2voyant d'intégrité de la liaison
- 3connecteur de carte réseau
- 4voyant d'activité réseau
- 5connecteur de ligne de sortie
- 6 connecteur de ligne d'entrée/microphone
- 7connecteurs USB2.0 (6)
- 8connecteur VGA
- 9connecteur série

## Installation rapide

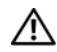

3

Ø

4

AVERTISSEMENT : Avant de commencer toute

procédure de cette section, lisez les consignes de sécurité fournies avec votre ordinateur. Pour plus d'informations sur les meilleures pratiques, consultez le site www.dell.com/regulatory\_compliance.

- REMARQUE : Il se peut que certains périphériques ne soient pas inclus si vous ne les avez pas commandés.
- Connectez le moniteur à l'aide de l'un des câbles suivants :

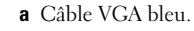

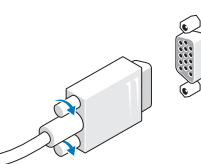

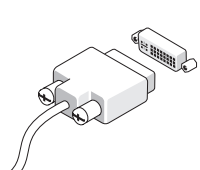

- Connectez le clavier ou la souris USB (facultatif).
- 5 Connectez le ou les câbles d'alimentation.

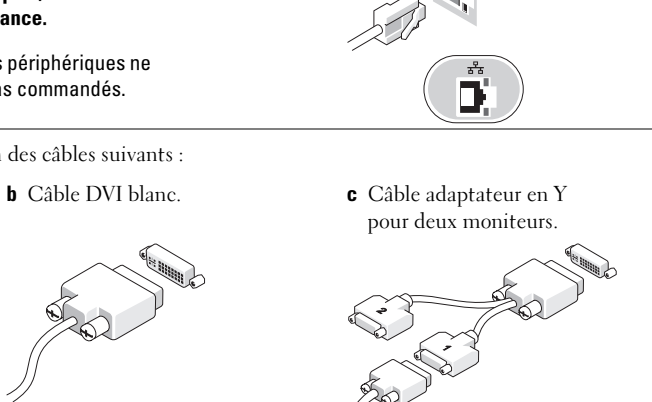

Connectez le câble réseau

(en option).

1

**d** Câble VGA à adaptateur DVI.

 Branchez le modem (facultatif).

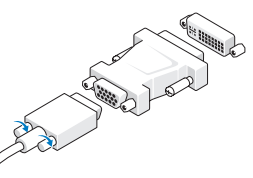

6 Appuyez sur les boutons d'alimentation du moniteur et de l'ordinateur.

2

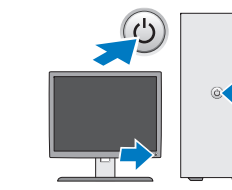

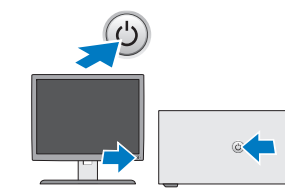

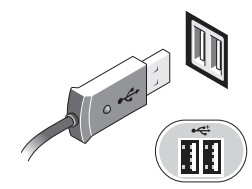

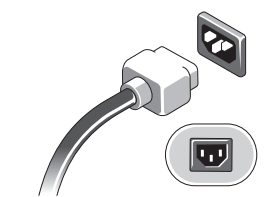

## **Caractéristiques**

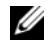

REMARQUE : Les caractéristiques suivantes de l'ordinateur se limitent à celles qu'impose la législation. Pour obtenir une liste complète des caractéristiques actuelles de votre ordinateur, consultez le site Web support.dell.com.

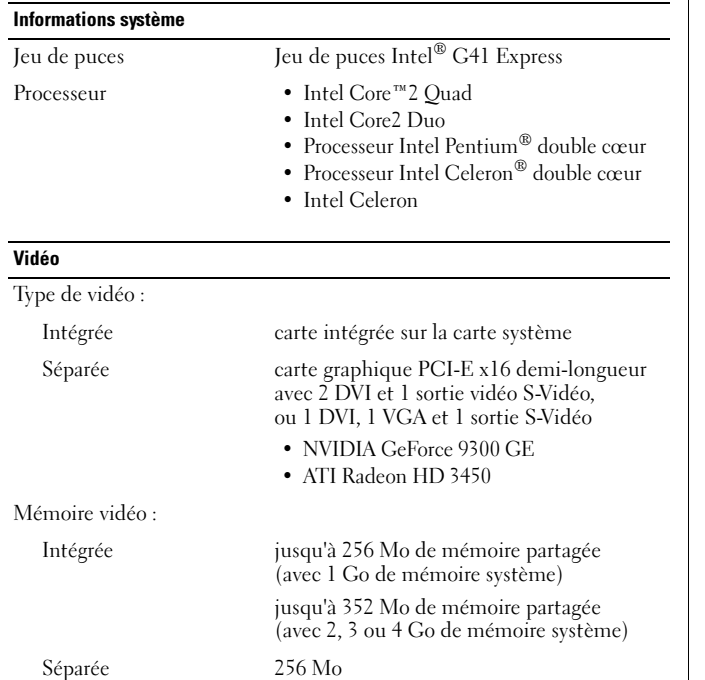

#### **Mémoire** Connecteur du module de mémoire<sup>2</sup> logements DIMM Capacité du module de mémoire1, 2 ou 4 Go Type de mémoire DDR3, 1 067 MHz Mémoire minimale 1 Go Mémoire maximale 8 Go Lecteurs Mini-tour Ordinateur de bureau Format compact Accessibles de l'extérieur :Baies de lecteur de 3,5 pouces un un unBaies de lecteur de 5,25 pouces deux un Un (extra-plat) Accessibles de l'intérieur :Baies de lecteur SATA 3,5 pouces deux un unPériphériques disponibles : Baies de lecteur SATA 3,5 pouces deux un unlecteurs SATA DVD-ROM de 5,25 pouces, Combo DVD/CD-RW ou DVD+/-RWdeux un un (extra-plat)

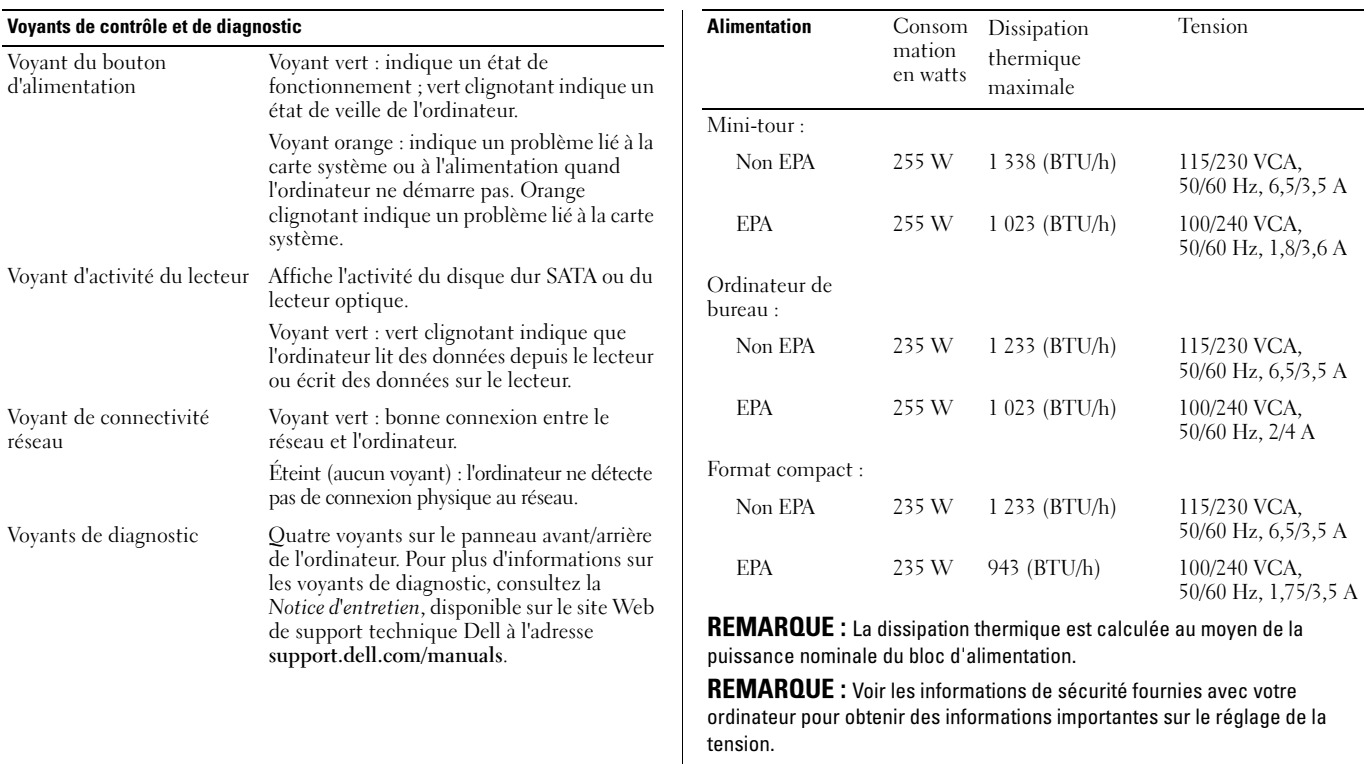

Pile bouton Pile bouton CR2032 3 V au lithium

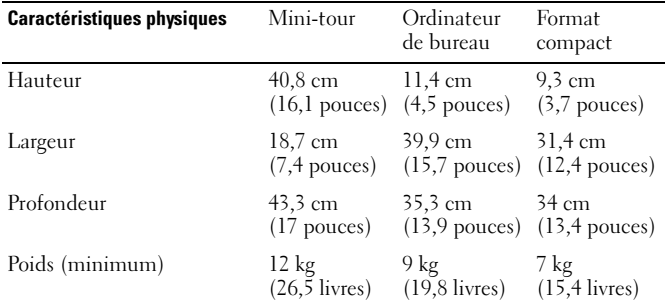

#### Caractéristiques environnementales

Température :

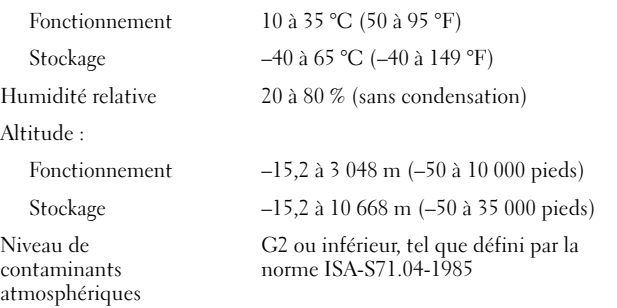

## Recherche d'informations et de ressources supplémentaires

#### Si vous devez : Consultez : Trouver des informations sur les meilleures pratiques pour votre ordinateur, consulter les informations sur la garantie, les termes et conditions (États-Unis seulement), les instructions de sécurité, les informations sur la réglementation, les informations sur l'ergonomie et le contrat de licence pour utilisateur final. Les documents réglementaires et de sécurité livrés avec votre ordinateur, et la page Regulatory Compliance (Conformité à la réglementation) à l'adresse www.dell.com/regulatory\_compliance.

#### **Les informations de ce document sont sujettes à modification sans préavis. © 2009–2010 Dell Inc. Tous droits réservés. Imprimé en Irlande.**

La reproduction de ce document de quelque manière que ce soit sans l'autorisation écrite de Dell Inc. est strictement interdite.

Les marques mentionnées dans ce document : *Dell*, le logo *DELL* et *OptiPlex* sont des marques de Dell Inc. ; *Intel*, *Pentium* et *Celeron* sont des marques déposées et *Core* est une marque déposée d'Intel Corporation aux États-Unis et dans d'autres pays.

D'autres marques et noms commerciaux peuvent être utilisés dans ce document pour faire référence aux entités se réclamant de ces marques et de ces noms, ou pour faire référence à leurs produits.

Dell Inc. décline tout intérêt dans l'utilisation des marques et des noms de marques ne lui appartenant pas.